## **User Guide: Supervisor Web Client**

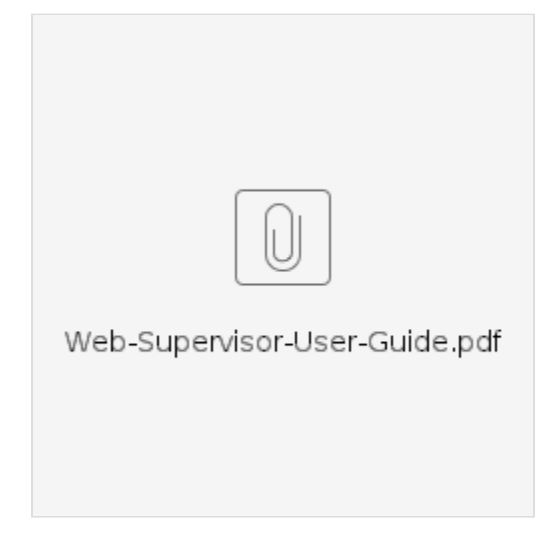